プロテイン盗難防止装置

Protein un-stolen device

AG22017 桑野陸

AG22017 KuwanoRiku

# 芝浦工業大学 無線研究部

Shibaura Institute of Technology, Ham radio club

## 動機 1.

昨年度より筋トレにはまり、ケーキより取ら れるとまずいもの(プロテイン)ができた為である。 また、昨年度酒は守れないのかと中川先生に質問さ れた為である。(同じ飲み物の為、代用できる。)

### $2.$ 目的

本研究の目的は大きく分けて二つある。 -つ目は前回ケーキ盗難防止装置Mark1が含蓄し

ていた問題点を改善することである。 つ目は製作を通してプログラミング、電子工作

の理解を深めることである。

# 3. 製作

改善点は三つある。一つ目は電源である。電源は 壁付コンセントとの位置関係に依存してしまうため 改善の必要がある。二つ目は入力である。ボタンス イッチ入力ではケーキを少しかじる等の現象に対応 できない為改善の余地がある。三つめは見た目であ る。冷蔵庫内にあっても違和感のない見た目にする 必要がある。以下にMark1の改善点を表にして示し た。

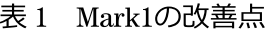

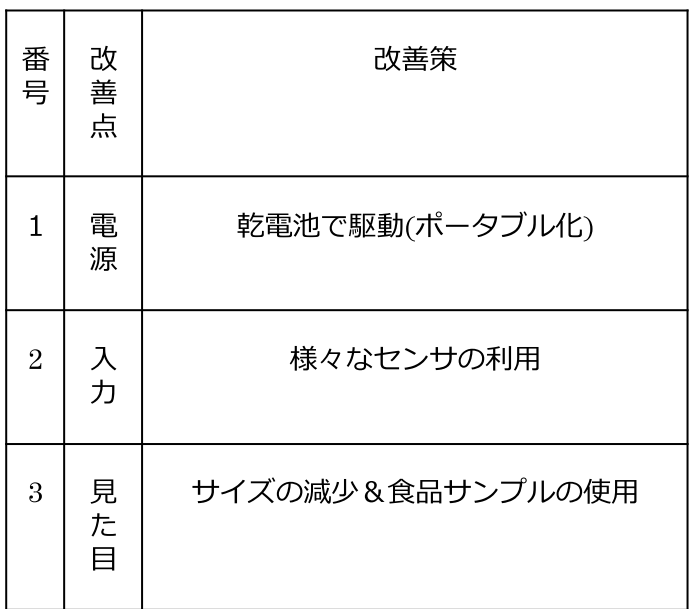

# 結果  $\overline{4}$

(1)電源に関して:冷蔵庫内での電圧降下は生じな いことを確認した。(非常に簡易的な実験)

(2)入力に関して:ボタンスイッチであった入力部 分に圧電素子を用いて、保護対象物の重量を認識で きるようにした。また、硫化カドミウムを使用して 冷蔵庫内の光量を認識し、冷蔵庫が開いているとき にのみ圧電素子の読み取りを行うことにした。シリ アルプリントでそれぞれの値を表示することができ る。

(3)見た目に関して:ブレッドボードを小型化し、 配線を工夫することで全体の面積を約30%削減し た。(ブレッドボード4.5cm×3.5cm分の減少)

(4)出力に関して:前回はただの電子音だったが、 音階を決定して出力させることで救急車の音(シと ソ)を表現した。

### 考察  $5.$

入力部分をアナログにしたので保護対象の重さの 変化を詳細に認識できるようになった。少しプロテ インを飲んだとしてもプログラムの動作範囲を変化 させることで対応できる。またサイズの減少により 余裕をもってタッパー等に入れることが可能であ る。出力が救急車の音の為、犯人に刺激をより与え られると考える。

# 6. まとめ・展望

今回の研究ではMark1が含蓄していた問題をいく つか改善することができた。また、プログラミング や電子工作についての技術を内在化することができ た。一方、ポータブル化と出力に関してはまだまだ 改善の余地が見られる。今後はもっと細部にこだ わった製品を作成したい。

### 参考文献  $7<sup>1</sup>$

Massimo Banzi、Michael Shiloh 著 船田巧訳、発行年2015年 Arduinoをはじめよう オライリージャパン 出版

```
//protein unstolen device mark4
const int led = 13;//ledpin 13
const int buzzer = 12;//buzzerpin 12
// the setup routine runs once when you press reset:
void setup() {
```

```
// initialize serial communication at 9600 bits per second:
Serial.begin(9600);
pinMode(led,OUTPUT);//13pin_output
pinMode(buzzer,OUTPUT);//12pin_output 
Serial.begin(9600);//serial speed
pinMode(A0,INPUT);//anlog0_input_pushsenser
pinMode(A1,INPUT);//anlog1_input_CdSsenser
```
# }

```
// the loop routine runs over and over again forever:
void loop() {
```

```
// read the light val on analog pin 0:
int CdSsenser = analogRead(A1);
// read the push val on analog pin 1:
int pushsenser = analogRead(AO);// print out the value you read:
Serial.print("LIGHT:");
Serial.println(CdSsenser);
Serial.print("PUSHED:");
Serial.println(pushsenser);
delay(1); // delay in between reads for stability
```

```
if( CdSsenser \leq 400){//if door opened
```

```
if(pushsenser < 500 )\frac{1}{1 + \text{ rad}}tone(buzzer,1975,300) ; // si
digitalWrite(led, HIGH);//led on
delay(500) ; //see light
```

```
tone(buzzer,1567,300) ; // so
  digitalWrite(led,LOW);//led_off
  delay(500); //see_light
  }else{//if_not_storen
  digitalWrite(led,LOW);//led_turnoff
  digitalWrite(buzzer,LOW);//buzzer_turnoff
  }
 }
}
```